# **JavaScript Mapping for Dictionaries**

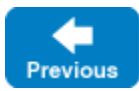

**Slice**

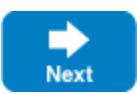

Here is the definition of our **EmployeeMap** once more:

```
dictionary<int, Employee> EmployeeMap;
```
In the JavaScript mapping, dictionaries using a JavaScript built-in type as the key type are mapped to the JavaScript [Map](https://developer.mozilla.org/en/docs/Web/JavaScript/Reference/Global_Objects/Map) type. This is true for all Slice built-in types except long:

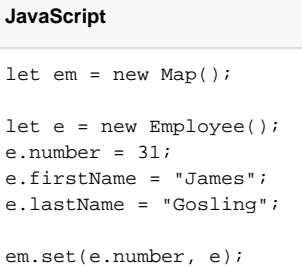

For cases where the key type does not correspond with a JavaScript built-in type, the dictionary is mapped to HashMap. This is true for Slice dictionaries where the key type is long or a Slice structure that qualifies as a legal dictionary key:

#### **Slice**

```
dictionary<long, Employee> EmployeeMap;
```
In these cases an extra constructor is generated that initializes the HashMap with the desired comparison operator.

## **JavaScript**

```
let em = new EmployeeMap();
let e = new Employee();
e.number = new Ice.Long(31);
e.firstName = "James";
e.lastName = "Gosling";
em.set(e.number, e);
```
HashMap supports the same API as the standard JavaScript Map object. It provides the following additional properties and functions:

- HashMap(keyComparator, valueComparator)
	- This version of the constructor accepts optional comparator functions that the map uses to compare keys and values for equality. If you instantiate a map directly using new Ice. HashMap() without specifying comparator functions, the default comparators use the === operator to compare keys and values. As an example, the following map compares its keys and values using equals methods:

## **JavaScript**

⋒

```
function compareEquals(a, b)
{
     return a.equals(b);
}
var m = new Ice.HashMap(compareEquals, compareEquals);
```
The valueComparator function is only used when comparing two maps for equality.

- The type-specific constructor generated for a Slice dictionary supplies comparator functions appropriate for its key and value types. ⋒
- equals(other, valueComparator) Returns true if this map compares equal to the given map, false otherwise. You can optionally supply a function for valueComparator that the map uses when comparing values; this function takes precedence over the comparator supplied to the map's constructor.
- clone() Returns a shallow copy of the map.

Legal key types for HashMap include JavaScript's primitive types along with null, NaN, and any object that defines a hashCode method. The generated code for a Slice structure that qualifies as a [legal dictionary key](https://doc.zeroc.com/display/IceMatlab/Dictionaries#Dictionaries-types) type includes a hashCode method. Suppose we define another dictionary type:

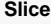

```
dictionary<Employee, string> EmployeeDeptMap;
```
The Slice compiler generates a constructor function equivalent to the following code:

#### **JavaScript**

```
class EmployeeDeptMap extends Ice.HashMap
{
     constructor(h)
     {
         let keyComparator = ...;
        let valueComparator = ...;
        super(h | | keyComparator, valueComparator);
 }
}
```
Since the key is a user-defined structure type, the map requires a comparator that properly compares keys. Instantiating a map using new EmployeeDeptMap automatically sets the comparators, whereas calling new Ice.HashMap in this case would require you to supply your own comparators.

Slice dictionaries that map to a HashMap must be instantiated using the generated constructor.G)

### Notes

• Attempting to use the map [key] = value syntax to add an element to the map will not have the desired effect; you must use the set function instead.

Back to Top ^

## See Also

- [Dictionaries](https://doc.zeroc.com/display/IceMatlab/Dictionaries)
- [JavaScript Mapping for Enumerations](https://doc.zeroc.com/display/IceMatlab/JavaScript+Mapping+for+Enumerations)
- [JavaScript Mapping for Structures](https://doc.zeroc.com/display/IceMatlab/JavaScript+Mapping+for+Structures)
- [JavaScript Mapping for Sequences](https://doc.zeroc.com/display/IceMatlab/JavaScript+Mapping+for+Sequences)

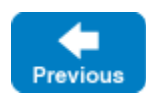

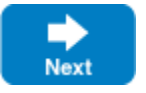